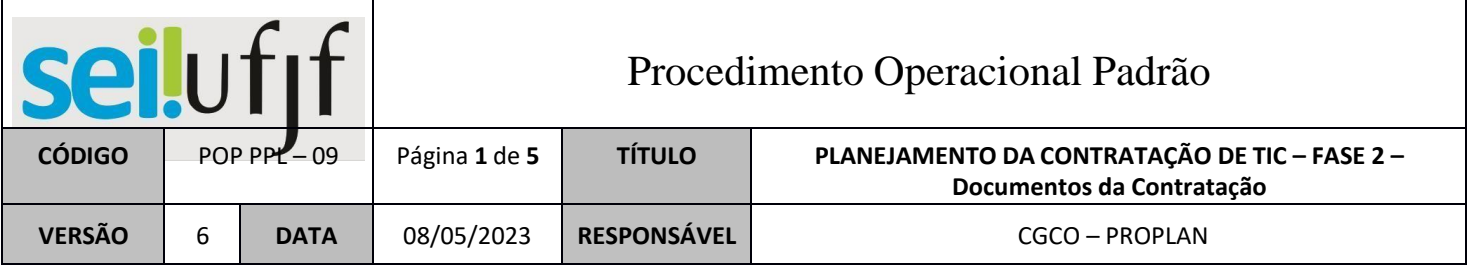

## **FASE 2 – Documentos do Planejamento da Contratação**

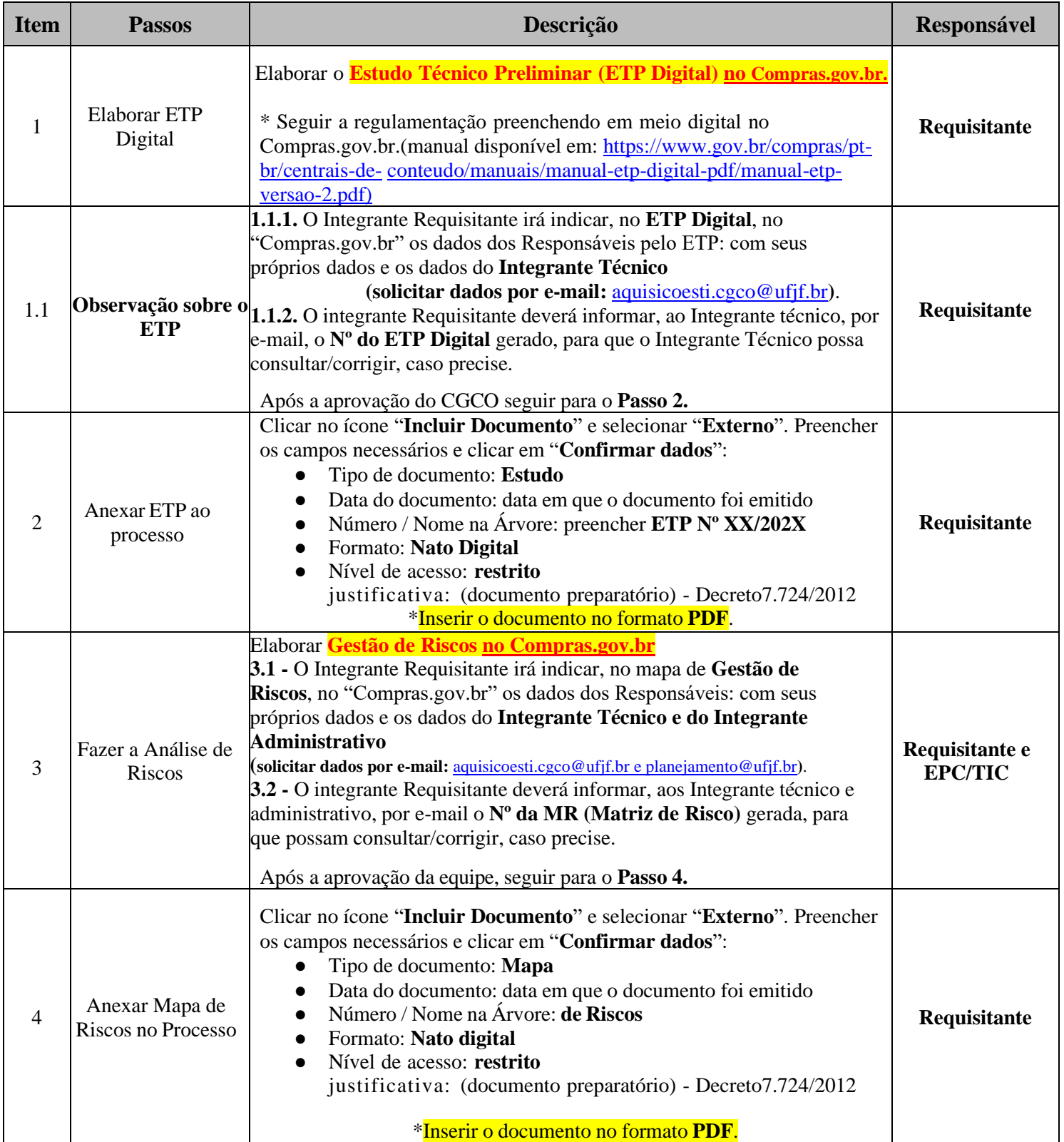

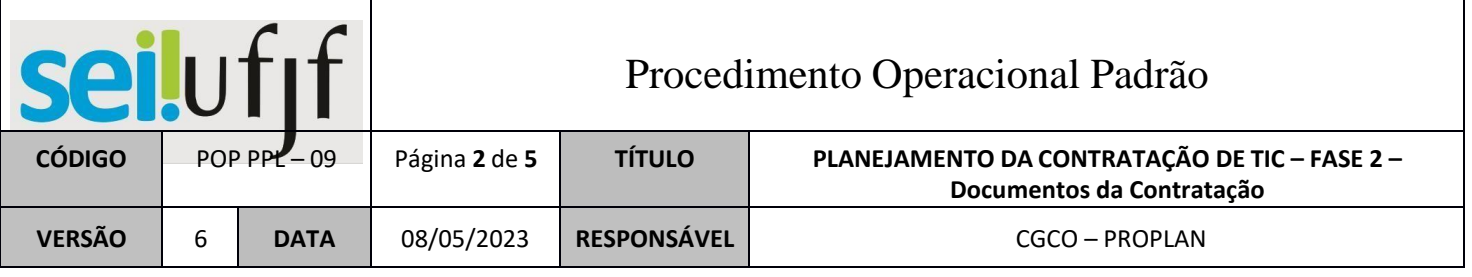

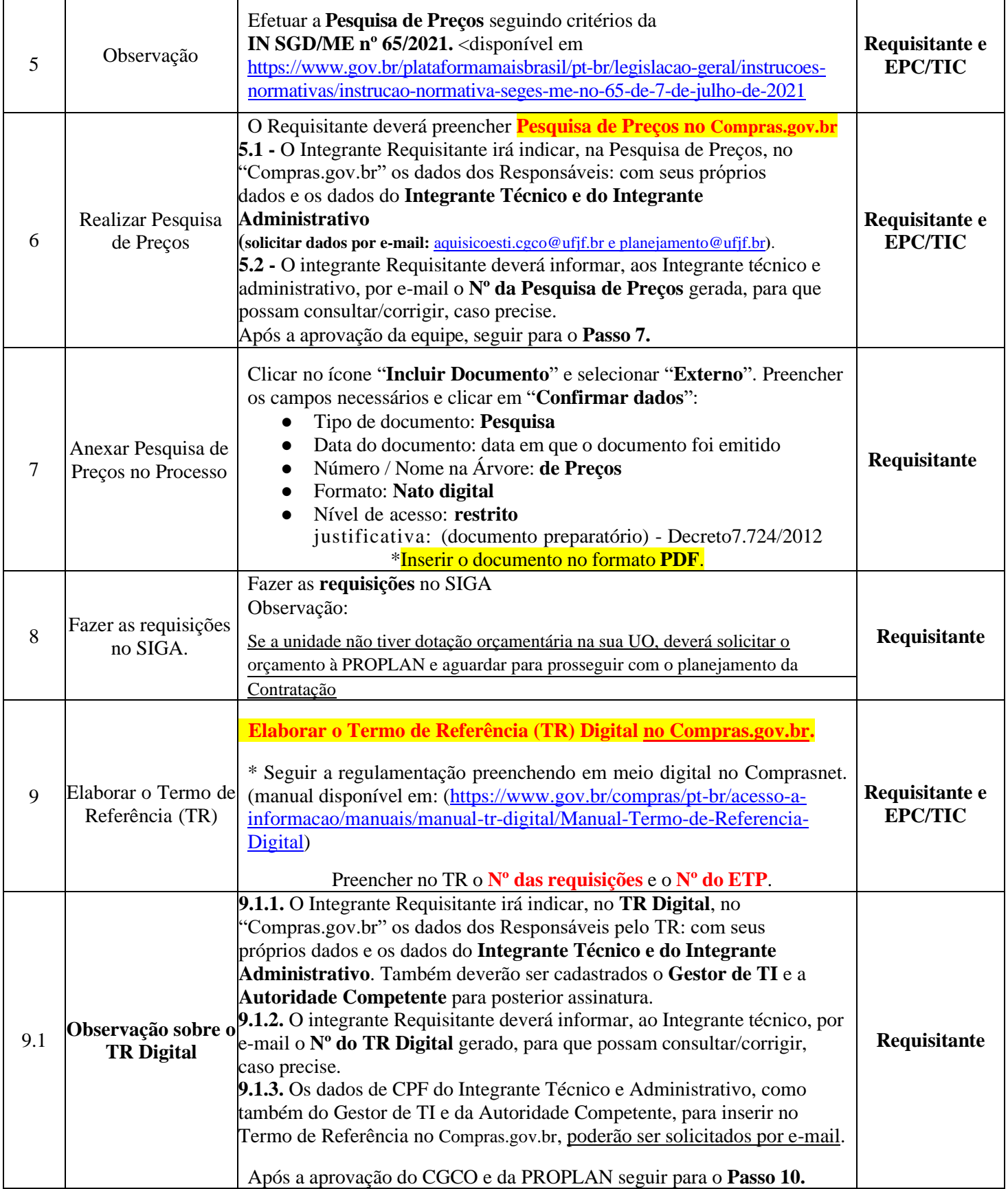

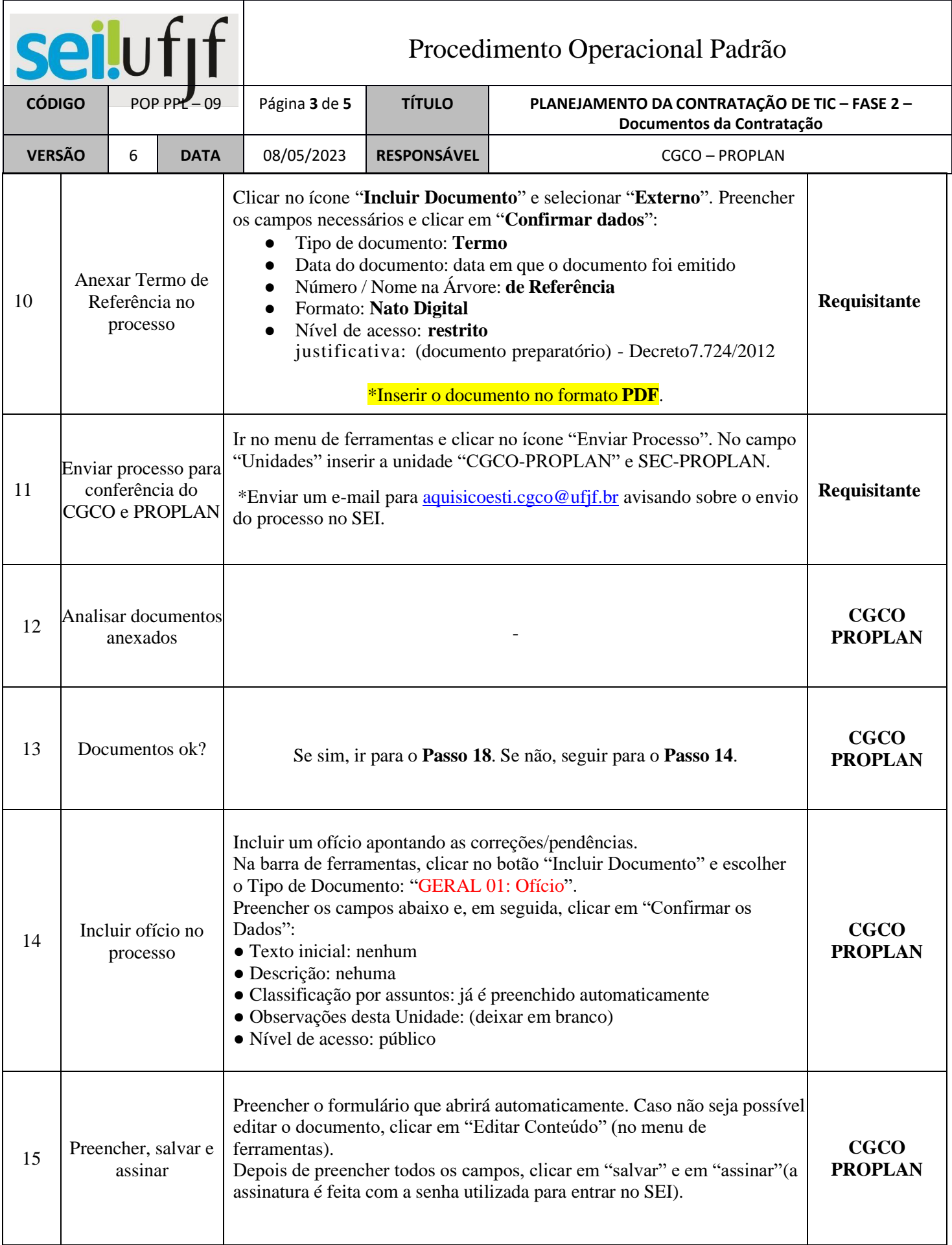

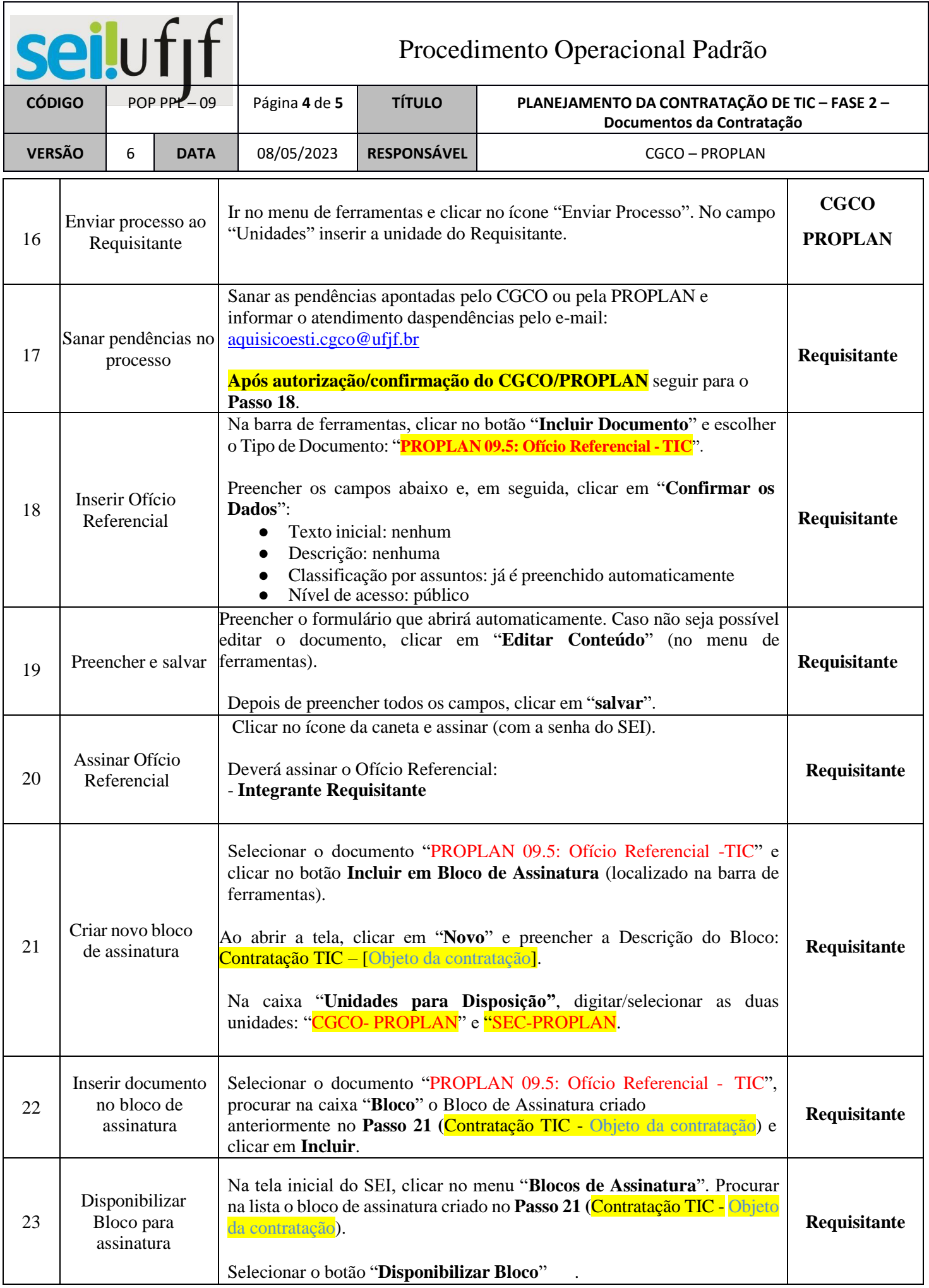

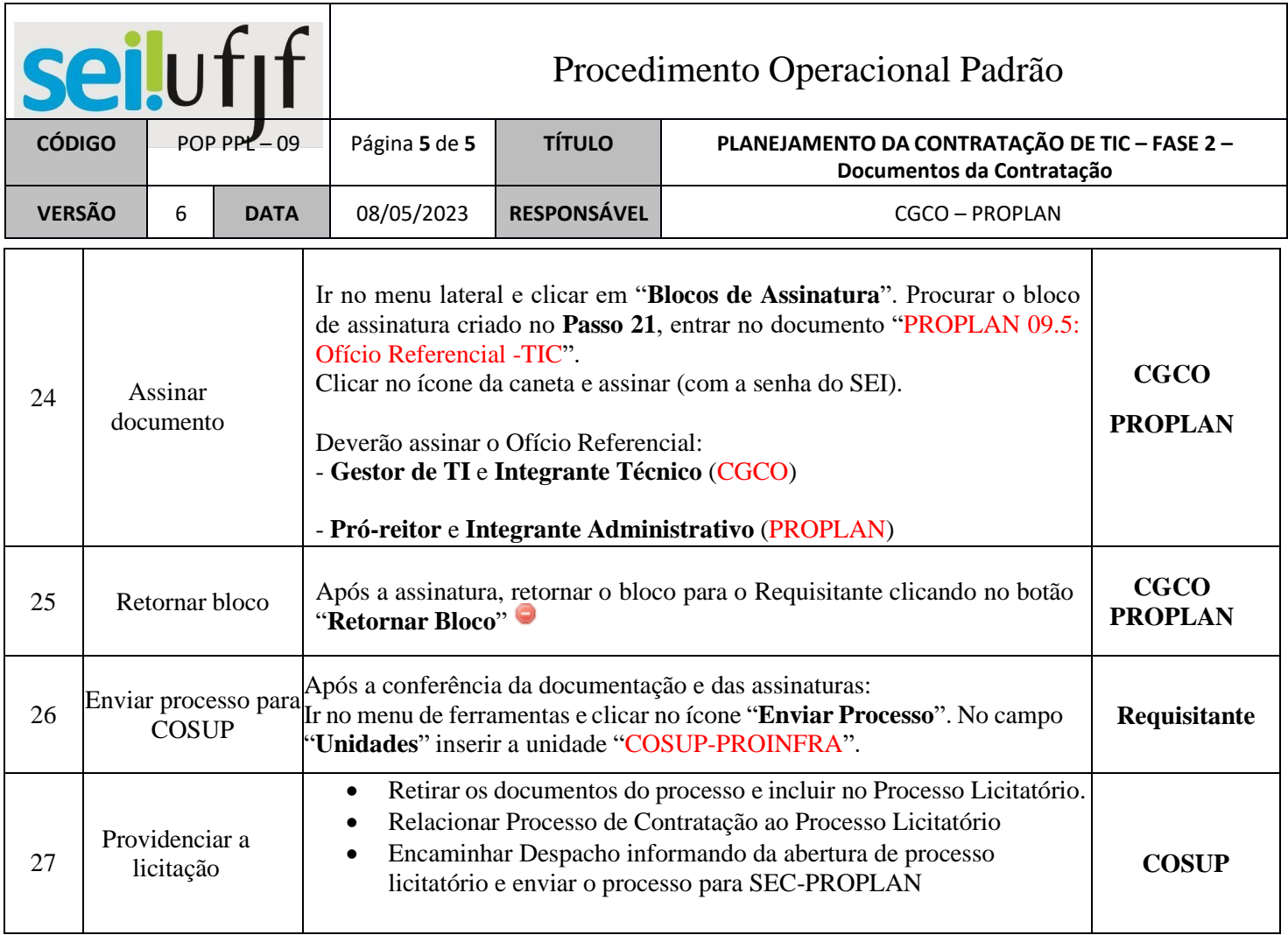